## %DVK

```
a ), / ( H [ D P S O H W D U J ]
a HFKR \wedge, /(
H [ D P S O H
a HFKR \wedge, /(
H[DPSOH WDU
a HFKR \wedge, /(
WDU J]
a HFKR \wedge), /(
                   \mathcal{O}(\mathcal{S})J]
```
## 6FUHHQ

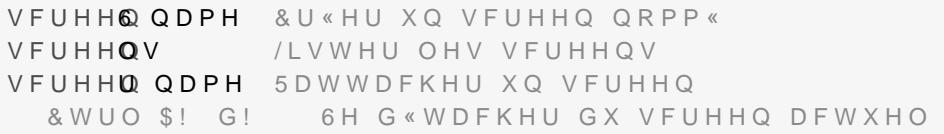